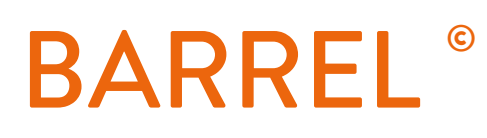

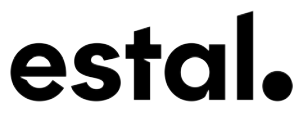

+ 34 972 821 676 www.estal.com

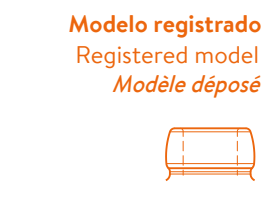

Choker Short

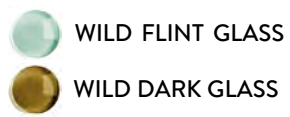

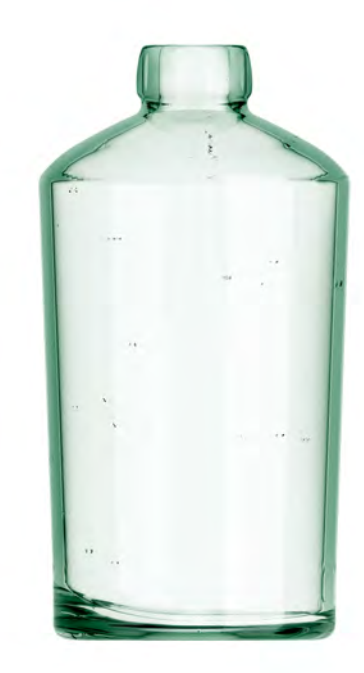

## 85,5 180,7 115,6 94,5  $\varphi$ 35,1  $\emptyset$  32 33  $\emptyset$  21,5  $\overline{p}$ 70 cl

## **DATOS TÉCNICOS TECHNICAL DATA DONNÉES TECHNIQUES**

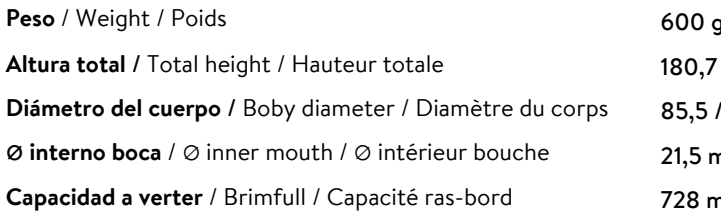

**70 cl**

728 ml  $nm$ 94,5 mm mm jr.

At first the BARREL range is proposed in 70/75 cl. Following business opportunities, other sizes (from miniature 5cl to big size 300cl) will be added to the range. The elements detailed in this document are not contractual. They are only indicative.